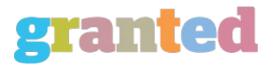

## YOUR PROFITS WILL INCREASE THROUGH THESE TECHNIQUES BY ADSENSELOVER

How do you maximize your site?

By earning some few dollars per click from displaying Adsense ads on it. Many are now realizing that good money is made from this source of revenue. Try the simple mathematical computation of multiplying those clicks for every page on your website and you get a summation of earnings equivalent to a monthly residual income with that little effort you have made.

Google Adsense is a fast and easy way for website publishers of all sizes to display relevant and text-based Google ads on their website's content pages and earn money in the process. The ads displayed are related to what your users are looking for on your site. This is the main reason why you both can monetize and enhance your content pages using Adsense.

How much you will be earning will depend on how much the advertisers are willing to pay. It will depend also on the keywords required. If the keywords the advertiser have chosen are in high demand, you could receive more dollars per click. On the other hand, low demand keywords will earn you just a few cents per click.

How can you start making profits out of your website using Adsense?

- 1. Sign up for an Adsense account. It will only take a few minutes of your time
- 2. When the site is accepted, you will be receiving a clip code to include in your web pages. You can insert this code on as many pages or web sites that you want. The AdWords will start appearing immediately after.
- 3. You will be earning a few cents or some dollars per click when someone starts clicking on the AdWords displayed on any of your web pages. Trying to earn false revenues by repetitively clicking on your own ads is a no-no. This will result in a penalty or the possibility of your site being eliminated. The money you have already earned may be lost because of this.
- 4. View your statistics. Adsense earnings can be checked anytime by logging into your web site account.

Once you got your account working, you may still want to pattern them to the many sites that are earning more money than you are. It is important to note that there are factors affecting how your website will perform and the amount of money it will give you.

It is a common practice that when a site earning money, the tendency is for the owner to want to make more out of what they are getting already. It usually takes some time combined with trial and error to attain what you want for your Adsense contents.

Time and some important factors that you can practice and use

How do you increase your Adsense earnings?

- 1. Choose one topic per page. It is best to write a content for your page with just a few targeted phrases. The search engine will then serve ads that are more relevant which will then result in higher clickthoughs.
- 2. Using white space around your ad. This can make your ad stand out from the rest of your page so visitors can spot them easily. There are also other choices of colors you can use, provided by search engines, which can harmonize the color of your ad with the web page color.
- 3. Test your ad placement. It is recommended to use the vertical format that runs down the side of the web page to get more positive results. You can also try both horizontal and vertical formats for a certain period of time to see which one will give you better results.
- 4. More content-based pages. Widen the theme of your website by creating pages that focus more on your keyword phrases. This will optimize the pages for the search engines. It can not only attract traffic but also make them more relevant for the AdWords to be displayed.
- 5. Site Build It. This is the perfect tool to be used for creating lots of Adsense revenues. Site Build It has all the tools necessary to quickly achieve a keyword-rich site that can rank high in the search engines. This will also produce a flow of traffic to your site of highly targeted visitors.

https://blog.granted.com/